# **СОГЛАСОВАНО**

**Первый заместитель генерального директора - заместитель по научной работе ФГУП «ВНИИФТРИ»**

OR **А.Н. Щипунов 2022 г.**  $\alpha$ 

**«ГСИ. Системы лазерного сканирования АГМ-МС1. Методика поверки»**

**МП 651-22-037**

**р.п. Менделеево.**

**2022 г.**

#### **1 ОБЩИЕ ПОЛОЖЕНИЯ**

1.1 Настоящая методика (далее - МП) распространяется на системы лазерного сканирования АГМ-МС1 (далее - системы), изготовленные ООО «АГМ Системы», г. Краснодар, и устанавливает методы и средства их первичной и периодической поверок.

1.2 Необходимо обеспечение прослеживаемости систем к государственным первичным эталонам единиц величин посредством использования аттестованных (поверенных) в установленном порядке средств поверки.

1.3 В результате поверки должны быть подтверждены диапазоны сканирования от 0,5 до 100 м для модификации АГМ-МС1.100 и от 0,5 до 200 м для модификации АГМ-МС 1.200, значения доверительных границ абсолютной погрешности определения координат точек земной поверхности в заданной системе координат (при доверительной вероятности 0,67) должны находится в границах  $\pm(15+0.5\cdot10^{-3}\cdot L)$  мм в плане и по высоте, где  $L$  – измеряемое расстояние, мм.

По итогам проведения поверки должна обеспечиваться прослеживаемость систем к государственному первичному специальному эталону единицы длины ГЭТ 199-2018 по государственной поверочной схеме для координатно-временных измерений, утвержденной приказом Госстандарта № 2831 от 29 декабря 2018 г.

Методика поверки реализуется посредством методов прямых измерений.

## **2 ПЕРЕЧЕНЬ ОПЕРАЦИЙ ПОВЕРКИ**

2.1 При проведении поверки выполнить операции, указанные в таблице 1. Таблица 1 - Операции проведения поверки

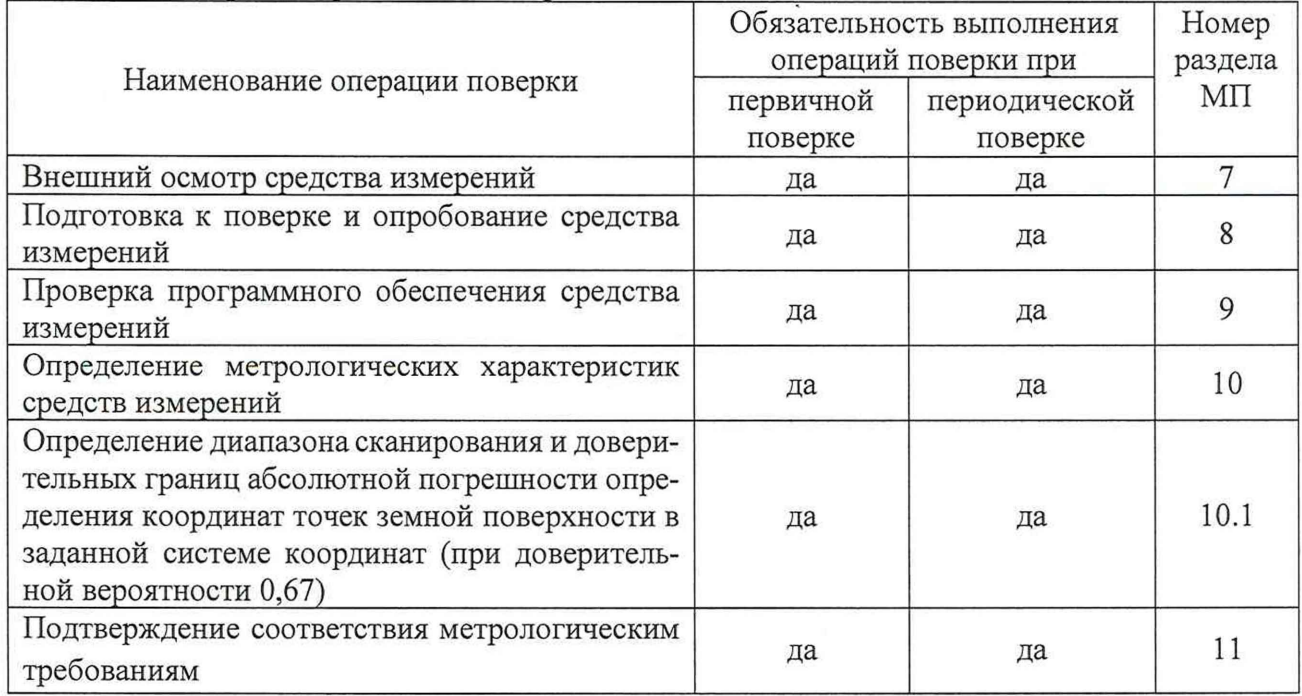

2.2 При получении отрицательных результатов при выполнении любой из операций, приведенных в таблице <sup>1</sup> , поверка прекращается, и система признается непригодной к применению.

# **3 ТРЕБОВАНИЯ К УСЛОВИЯМ ПРОВЕДЕНИЯ ПОВЕРКИ**

3.1 Поверка должна проводиться в климатических условиях, соответствующих рабочим условиям применения эталонов и поверяемой системы:

- температура окружающего воздуха от минус 10 до плюс 50 °С;

- атмосферное давление от 90 до 100 кПа;
- относительная влажность воздуха до 80 %.

3.2 Перед проведением поверки выполнить следующие подготовительные работы:

- проверить комплектность системы, в соответствии с эксплуатационной документацией (далее - ЭД);

- проверить наличие сведений о результатах поверки средств измерений, включенных в Федеральный информационный фонд по обеспечению единства измерений;

- система и средства поверки должны быть выдержаны при нормальных условиях не менее 1 ч.

# **4 ТРЕБОВАНИЯ К СПЕЦИАЛИСТАМ, ОСУЩЕСТВЛЯЮЩИМ ПОВЕРКУ**

4.1 К проведению поверки допускаются лица с высшим или средним техническим образованием, аттестованные в качестве поверителей в области геодезических средств измерений и изучившие настоящую методику, документацию на системы и эксплуатационную документацию на используемые средства поверки.

## **5 МЕТРОЛОГИЧЕСКИЕ И ТЕХНИЧЕСКИЕ ТРЕБОВАНИЯ К СРЕДСТВАМ ПО-ВЕРКИ**

5.1 Для поверки применять средства поверки, приведенные в таблице 2. Таблица *2 —* Средства поверки\_\_\_\_\_\_\_\_\_\_\_\_\_\_\_\_\_\_\_\_\_\_\_\_\_\_\_\_\_\_\_\_\_\_\_\_\_\_\_\_\_\_\_

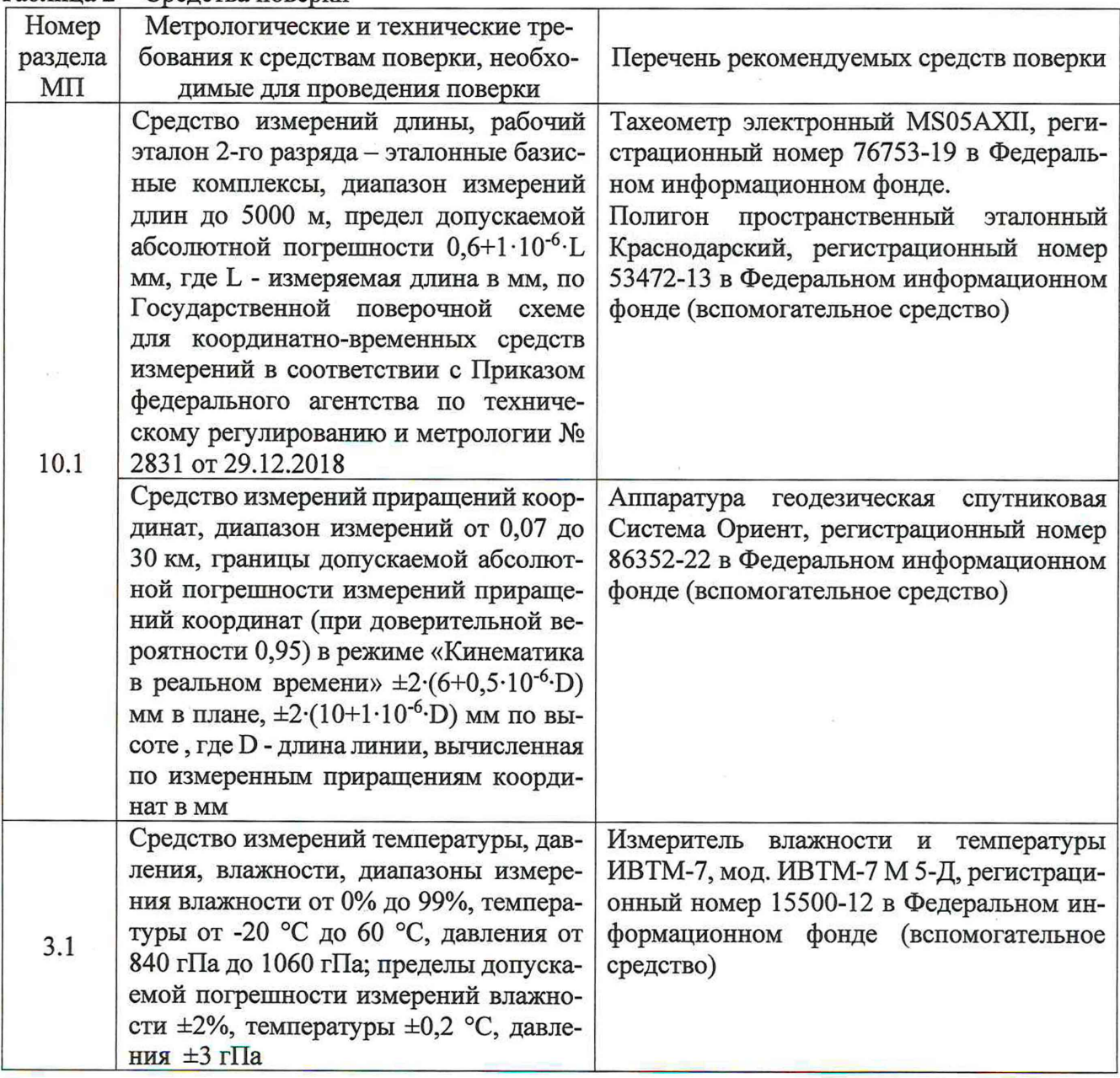

Продолжение таблицы 2

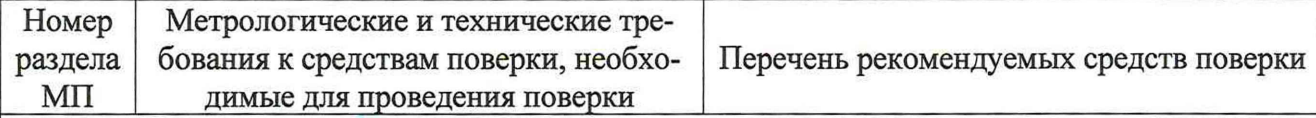

Примечания:

Сведения о результатах поверки (аттестации) средств измерений (эталонов), применяемых при поверке, должны быть опубликованы в Федеральном информационном фонде по обеспечению единства измерений.

Допускается применение средств поверки, не приведенных в рекомендуемом перечне, но обеспечивающих определение (контроль) метрологических характеристик поверяемого средства измерений с требуемой точностью, передачу единицы величины средству измерений при его поверке и прослеживаемость эталонов и средств измерений, применяемых при поверке, к государственным первичным эталонам единиц величин.

## **6 ТРЕБОВАНИЯ ПО ОБЕСПЕЧЕНИЮ БЕЗОПАСНОСТИ ПРОВЕДЕНИЯ ПОВЕРКИ**

6.1 При проведении поверки необходимо соблюдать:

- требования по технике безопасности, указанные в эксплуатационной документации (далее - ЭД) на используемые средства поверки;

- правила по технике безопасности, действующие на месте поверки;

- ГОСТ 12.1.040-83 «ССТБ. Лазерная безопасность. Общие положения»;

- ГОСТ 12.2.007.0-75 «ССТБ. Изделия электротехнические. Общие требования безопасности».

#### <sup>7</sup> **ВНЕШНИЙ ОСМОТР СРЕДСТВА ИЗМЕРЕНИЙ**

7.1 При внешнем осмотре системы установить:

- комплектность системы и наличие маркировки (заводской номер, тип) путём сличения с ЭД на систему, наличие поясняющих надписей;

- исправность переключателей, работу подсветок, исправность разъемов и внешних соединительных кабелей;

- качество гальванических и лакокрасочных покрытий;

- отсутствие коррозии, механических повреждений и других дефектов, влияющих на эксплуатационные и метрологические характеристики.

7.2 Результаты поверки считать положительными, если результаты внешнего осмотра удовлетворяют п. 7.1. В противном случае система бракуется, дальнейшие операции поверки не производят.

#### **8 ПОДГОТОВКА К ПОВЕРКЕ И ОПРОБОВАНИЕ СРЕДСТВА ИЗМЕРЕНИЙ**

8.1 При опробовании установить соответствие системы следующим требованиям:

- отсутствие качки и смещений неподвижно соединенных деталей и элементов;

- плавность и равномерность движения подвижных частей;

- правильность взаимодействия с комплектом принадлежностей (в соответствии с указаниями п.2.1 документа «Система лазерного сканирования АГМ-МС1. Руководство по эксплуатации» (далее - РЭ);

- работоспособность системы (в соответствии с указаниями п.2.2 РЭ).

Если перечисленные требования не выполняются, систему признают негодной к применению, дальнейшие операции поверки не производят.

8.2 Результаты поверки считать положительными, если результаты опробования и проверки работоспособности удовлетворяют п. <sup>8</sup> .<sup>1</sup> .

## 9 ПРОВЕРКА ПРОГРАММНОГО ОБЕСПЕЧЕНИЯ СРЕДСТВА ИЗМЕРЕНИЙ

9.1 Идентификационное наименование и идентификационный номер программного обеспечения (далее – ПО) получить при подключении системы к персональному компьютеру средствами ОС «Windows», основное меню/свойства файла.

Результаты поверки считать положительными, если идентификационные данные (признаки) метрологически значимой части ПО соответствуют приведенным в таблице 3. Таблица 3 - Идентификационные данные

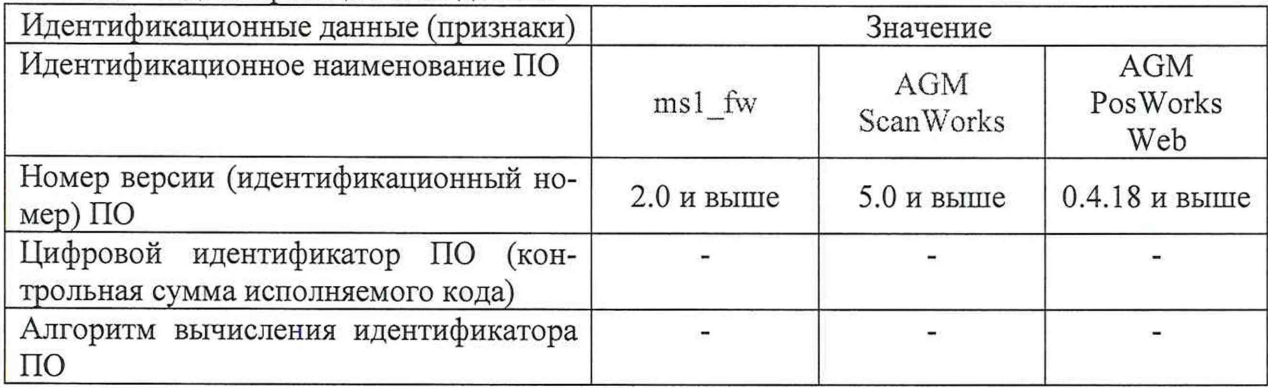

10 ОПРЕДЕЛЕНИЕ МЕТРОЛОГИЧЕСКИХ ХАРАКТЕРИСТИК СРЕДСТВ ИЗМЕ-РЕНИЙ

10.1 Определение диапазона сканирования и доверительных границ абсолютной погрешности определения координат точек земной поверхности в заданной системе координат (при доверительной вероятности 0,67)

10.1.1 Поверку проводить с системой, установленной на автомобиле, в процессе движения по заранее подготовленным маршрутам.

10.1.2 Определить и замаркировать не менее десяти контрольных точек ( $i \ge 10$ ), равномерно расположенных на площади не менее 500×500 метров вблизи рабочего эталона 2-го разряда - эталонного базисного комплекса (далее - эталон) вдоль подготовленного маршрута светоотражающими марками во всем диапазоне сканирования, таким образом чтобы с выбранного пункта из состава эталона была прямая видимость на все эти контрольные точки.

10.1.3 Составить план движения с указанием маршрута и направления движения, а также указанием расположения контрольных точек.

10.1.4 Выбрать два пункта из состава эталона, вблизи замаркированных контрольных точек. Задать произвольные координаты одному из пунктов (на пример: X=0,000, Y=0,000, H=0,000) и произвольное направление на другой пункт (на пример: 0 градусов, 0 минут. 0 секунд), тем самым создав условную систему координат. Установить на пункт с заданными координатами тахеометр из состава эталона и определить координаты замаркированных контрольных точек в полученной условной системе координат в соответствии с руководством по эксплуатации на тахеометр.

10.1.5 Снять тахеометр с пункта и установить аппаратуру геодезическую спутниковую Система Ориент (далее - аппаратура) на вышеуказанный пункт в качестве базовой станции, включить аппаратуру в режиме сбора данных в соответствии с руководством по эксплуатации на аппаратуру.

10.1.6 Привести поверяемую систему в рабочее состояние и выполнить тестирование готовности по встроенным программам в соответствии с указаниями главы 2 РЭ.

10.1.7 Проследовать по составленному раннее маршруту со сканированием контрольных точек не менее 10 раз ( $j \ge 10$ ) со скоростью 1, 20, 60, 120 км/ч.

10.1.8 После завершения движения по маршруту результаты измерений системы и базовой станции перенести в персональный компьютер.

10.1.9 Выполнить обработку данных полученных системой с использованием программ фирмы изготовителя и получить координаты контрольных точек эталона, используя измерительную информацию базовой станции в соответствии с указаниями главы 3 РЭ.

10.1.10 Систематическую погрешность определения точек земной поверхности в заданной системе координат поверяемой системы для i - тых контрольных точек по каждой координате вычислить, как разность между координатами контрольных точек с координатами этих же точек, полученными при сканировании по формулам (1):

$$
M_{X_i} = \frac{\sum_{j=1}^{n} (X_{ij06} - X_{i3T})}{n},
$$
  
\n
$$
M_{Y_i} = \frac{\sum_{j=1}^{n} (Y_{ij06} - Y_{i3T})}{n},
$$
  
\n
$$
M_{H_i} = \frac{\sum_{j=1}^{n} (H_{ij06} - H_{i3T})}{n},
$$
\n(1)

где: Xij<sub>o6</sub>, Yij<sub>o6</sub>, Hij<sub>o6</sub> - координаты, полученные из обработки сканирования на i - ой контрольной точке на ј - ом перемещении;

 $Xi_{2m}$ ,  $Y_{i_{2m}}$ ,  $Hi_{2m}$  – координаты і – ой контрольной точки определенные фазовым светодальномером из состава эталона;

n - количество перемещений вдоль маршрута.

Среднее квадратическое отклонение случайной погрешности определения точек земной поверхности в заданной системе координат для i - тых контрольных точек по каждой координате поверяемой системы вычисляется по формуле (2):

$$
\sigma_{X_i} = \sqrt{\frac{\sum_{j=1}^{n} (X_{ij06} - \overline{X_{ij06}})^2}{n-1}},
$$
\n
$$
\sigma_{X_i} = \sqrt{\frac{\sum_{j=1}^{n} (Y_{ij06} - \overline{Y_{ij06}})^2}{n-1}},
$$
\n
$$
\sigma_{H_i} = \sqrt{\frac{\sum_{j=1}^{n} (H_{ij06} - \overline{H_{ij06}})^2}{n-1}},
$$
\n(2)

где:  $\overline{X_{U} \text{oo}} = \frac{\sum_{j=1}^{n} X_{ij} \text{oo}}{n}$  – среднее арифметическое значение измерений координат точек поверяемой системы.

10.1.11 Определить доверительные границы абсолютной погрешности определения координат точек земной поверхности в заданной системе координат (при доверительной вероятности 0,67) для i – тых контрольных точек в плане и высоте по формулам (3) и (4):

$$
\Pi_{\text{m},i} = \sqrt{(M_{X_i})^2 + (M_{Y_i})^2} + \sqrt{(\sigma_{X_i})^2 + (\sigma_{Y_i})^2},
$$
 (3)  

$$
\Pi_{\text{B},i} = \pm (|M_{H_i}| + \sigma_{H_i}).
$$

10.1.12 Максимальным значением доверительных границ абсолютной погрешности определения координат точек земной поверхности в заданной системе координат (при доверительной вероятности 0,67) считается максимальное значение доверительной границы абсолютной погрешности определения координат точек земной поверхности в заданной системе координат (при доверительной вероятности 0,67) испытываемых систем из полученных по формулам (3) и  $(4).$ 

10.1.13 Результаты поверки считать положительными, если диапазоны сканирования от 0,5 до 100 м для модификации АГМ-МС1.100 и от 0,5 до 200 м для модификации АГМ-МС1.200, значения доверительных границ абсолютной погрешности определения координат точек земной поверхности в заданной системе координат (при доверительной вероятности 0,67) находятся в границах  $\pm (15+0.5 \cdot 10^{-3} \cdot L)$  мм в плане и по высоте, где L - измеряемое расстояние, мм.

## **11 ПОДТВЕРЖДЕНИЕ СООТВЕТСТВИЯ СРЕДСТВА ИЗМЕРЕНИЙ МЕТРОЛО-ГИЧЕСКИМ ТРЕБОВАНИЯМ**

11.1 Процедура обработки результатов измерений метрологических характеристик приведена в п. 10.1.

#### **12 ОФОРМЛЕНИЕ РЕЗУЛЬТАТОВ ПОВЕРКИ**

12.1 Результаты поверки систем подтверждаются сведениями о результатах поверки средств измерений, включенными в Федеральный информационный фонд по обеспечению единства измерений. По заявлению владельца систем или лица, представившего его на поверку, на средство измерений выдается свидетельство о поверке и (или) в паспорт систем вносится запись о проведенной поверке, заверяемая подписью поверителя и знаком поверки, с указанием даты поверки, или выдается извещение о непригодности к применению средства измерений.

12.2 Результаты поверки оформить в соответствии с приказом № 2510 от 31.07.2020 г. Министерства промышленности и торговли Российской Федерации.

Начальник отделения НИО-8 ФГУП «ВНИИФТРИ» МАКАБЕРИН А.М. Каверин

Заместитель начальника отделения по научной работе НИО-8 ФГУП «ВНИИФТРИ» И.С. Сильвестров

Начальник отдела № 83 ФГУП «ВНИИФТРИ»

А.В. Мазуркевич